SAP ABAP table JJTBS {IS-M/AM: Barred List for Bank Details}

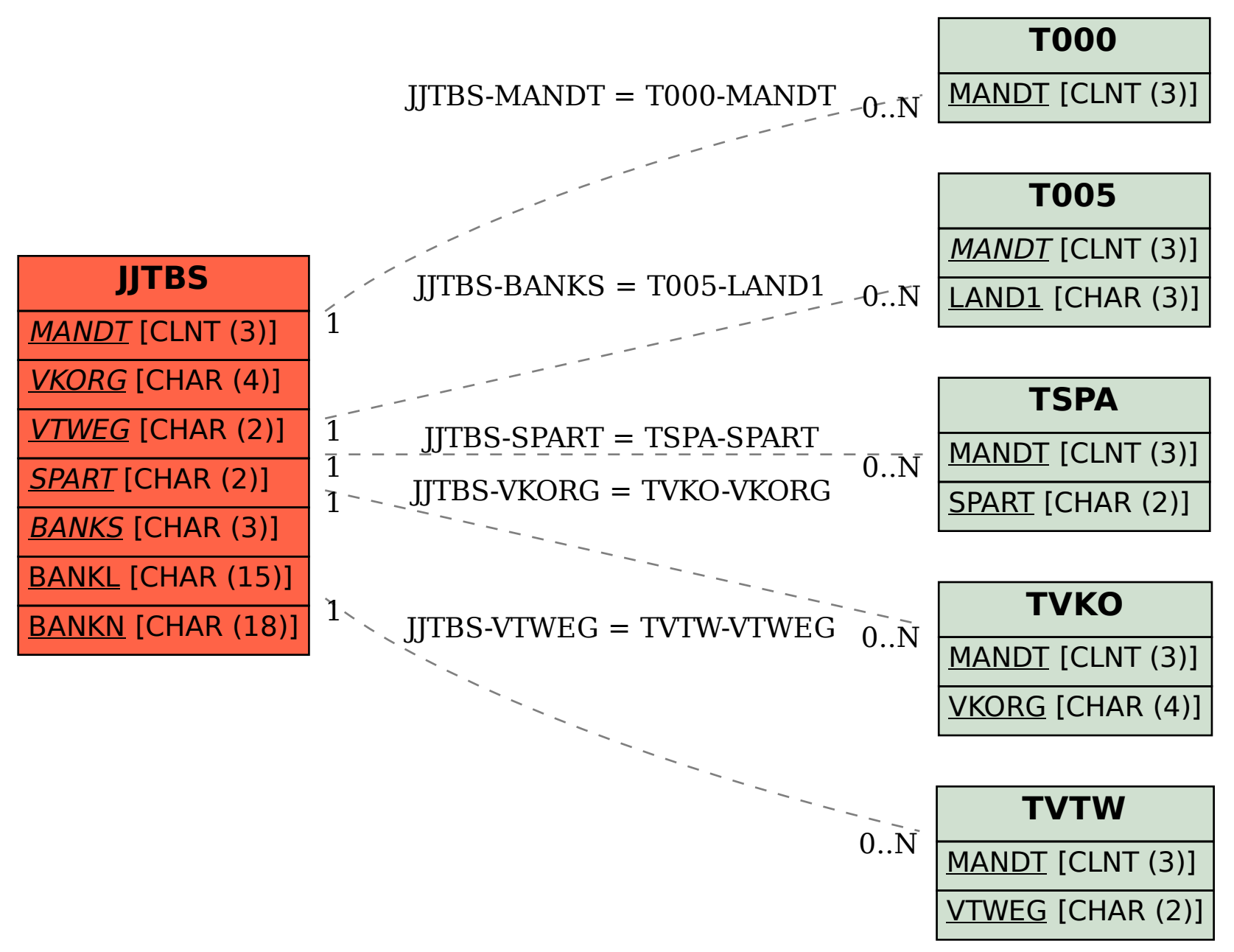